# **baixar jogo de caça níquel - 2024/06/21 Notícias de Inteligência ! (pdf)**

**Autor: symphonyinn.com Palavras-chave: baixar jogo de caça níquel**

# **baixar jogo de caça níquel**

Você está pronto para levar suas apostas para outro nível? Com o aplicativo **Blaze**, você pode desfrutar de todos os seus jogos e apostas favoritos diretamente do seu celular, a qualquer hora e lugar! Neste guia completo, vamos te mostrar como baixar o **Blaze app** para Android e iOS, além de te dar dicas para começar a apostar como um profissional.

### **Por que baixar o Blaze app?**

O **Blaze app** oferece uma experiência de apostas completa e intuitiva, com diversas vantagens:

- **Acessibilidade:** Aposte em baixar jogo de caça níquel qualquer lugar e a qualquer hora, sem precisar ficar preso ao computador.
- **Segurança:** O aplicativo é seguro e confiável, garantindo a proteção dos seus dados e transações.
- **Recursos exclusivos:** Desfrute de recursos exclusivos do aplicativo, como notificações personalizadas, estatísticas em baixar jogo de caça níquel tempo real e muito mais.
- **· Interface amigável:** Navegue facilmente pelo aplicativo e encontre tudo o que precisa com apenas alguns cliques.

### **Como baixar o Blaze app para Android?**

- 1. **Acesse o site da Blaze:** Abra o navegador do seu smartphone Android e digite **blaze**.
- 2. **Clique no botão "Baixar App":** Você encontrará o botão na página principal do site.
- 3. **Confirme o download:** Seu navegador irá solicitar a confirmação do download do arquivo APK.
- 4. **Instale o aplicativo:** Após o download, abra o arquivo APK e siga as instruções para instalar o aplicativo.
- 5. **Faça login:** Após a instalação, faça login na sua baixar jogo de caça níquel conta Blaze ou crie uma nova conta.

### **Como baixar o Blaze app para iOS?**

- 1. **Acesse a App Store:** Abra a App Store no seu iPhone ou iPad.
- 2. **Pesquise por "Blaze":** Digite "Blaze" na barra de pesquisa da App Store.
- 3. **Baixe o aplicativo:** Selecione o aplicativo oficial da Blaze e clique em baixar jogo de caça níquel "Obter" para baixar.
- 4. **Faça login:** Após a instalação, faça login na sua baixar jogo de caça níquel conta Blaze ou crie uma nova conta.

### **Dicas para usar o Blaze app como um profissional**

● **Aproveite os bônus:** O **Blaze app** oferece diversos bônus e promoções para novos usuários

e jogadores frequentes.

- **Aposte com responsabilidade:** Defina um orçamento para suas apostas e nunca aposte mais do que pode perder.
- **Utilize as ferramentas de análise:** O aplicativo oferece ferramentas para analisar estatísticas e tomar decisões estratégicas.
- **Aproveite os jogos ao vivo:** Acompanhe os jogos ao vivo e faça suas apostas em baixar jogo de caça níquel tempo real.

#### **Comece a apostar agora mesmo!**

Não perca tempo! Baixe o **Blaze app** agora mesmo e comece a desfrutar de uma experiência de apostas completa e segura. Aproveite as promoções e recursos exclusivos para aumentar suas chances de ganhar!

**Promoção exclusiva para leitores:** Use o código **[bet 3x](/pdf/bet-3x-2024-06-21-id-8308.html)** ao se cadastrar no **Blaze app** e ganhe um bônus de boas-vindas de **R\$ [jogo slot 777](/jogo-slot-777-2024-06-21-id-32474.htm)** para começar a apostar!

#### **Não perca essa oportunidade!**

**Observação:** O **Blaze app** é um aplicativo de apostas online e jogos de cassino. Aposte com responsabilidade e apenas o que você pode perder.

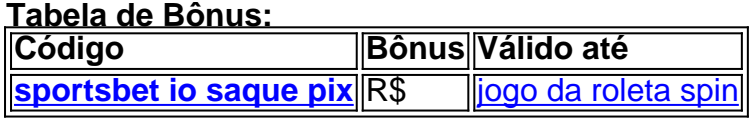

#### **Aproveite!**

### **Partilha de casos**

### **Experiência Real e Valiosa - Como Conseguí Ajudar um Amigo após um Acidente de Uso do Meu Teló**

Ao ver o impactante {sp} publicado no meu Instagram, senti uma mistura de surpresa e preocupação. O amigo delicado que fazia aquele caraço estava em baixar jogo de caça níquel desespero com um acidente incomum - ele caiu do seu celular diretamente no chão! Queria saber como ele se sentiu, mas não tinha certeza de como ele lidaria. Nunca havia tido uma experiência assim antes e fiquei curioso a ponto de procurar mais informações sobre o assunto. O que eu aprendi me fez perceber que isso acontece com mais frequência do que se imagina, especialmente entre os jovens da minha idade!

Para compreender melhor, comecei a pesquisar sobre acidentes de celular e como evitá-los. A partir disso, me surpreendi com o fato de não perceber que era um risco constante em baixar jogo de caça níquel todas as nossas mãos. Fiquei mais ciente das consequências e agora possuo algumas dicas para ajudar amigos ou familiares no futuro:

#### **1. Conte aos amigos sobre o acidente!**

Esta é uma das etapas cruciais que me fez perceber a gravidade da situação e compreender as consequências emocionais além dos danos físicos causados pelo incidente. As pessoas podem passar vergonha, mas compartilhar seu problema não é algo negativo; em baixar jogo de caça níquel vez disso, isso ajuda na recuperação!

#### **2. Saiba o que fazer após um acidente de celular.**

Depois do acontecimento, a principal preocupação deve ser saber como proceder para evitar complicações ou danos maiores ao aparelho. Você pode começar seguindo estes passos:

Se o seu smartphone não tiver energia (e é uma boa ideia fazer um teste, já que muitas vezes o celular sofre desgaste após acidentes), conecte-o em baixar jogo de caça níquel carregadores e ligue-o. É importante manter a bateria entre 60% e 80%, pois isso ajuda na recuperação.

Se seu smartphone estiver com energia, limpe qualquer sujeira ou objetos que possam ter atingido o aparelho.

Ao notar danos visíveis ao celular, considere a possibilidade de entrar em baixar jogo de caça níquel contato com um especialista na área para realinhamento do dispositivo e realizar uma inspeção mais detalhada.

#### **3. Consulte profissionais médicos o quanto antes.**

Acidentes graves podem resultar em baixar jogo de caça níquel ferimentos que exigem atenção especializada de saúde, portanto, não negligencie a busca por ajuda imediata ao descrever os sintomas e solicitar um diagnóstico médico adequado.

#### **4. Considere proteções para o celular!**

É uma boa ideia adquirir ou instalar proteção em baixar jogo de caça níquel seu celular para evitar acidentes repetidos, como fones de ouvido que possuem bocal e teclados desligáveis no caso dos smartphones. Estas pequenas medidas podem ajudar a prevenir danos futuros! Acidentes com celular são algo que acontece praticamente em baixar jogo de caça níquel todos nós, principalmente entre os jovens da minha idade. Ao compartilhar minhas experiências e dicas sobre o assunto, espero ajudar outras pessoas a lidarem adequadamente com um problema que pode ser mais grave do que imaginado!

#### **Tamanho: 3054 caracteres**

# **Expanda pontos de conhecimento**

# **Baixar Blaze para Android (Android 10 ou superior):**

1. Acesse o site da Blaze pelo navegador do seu Android. 2. Toque no cone de três pontos no canto superior direito para abrir o menu. 3. Toque em baixar jogo de caça níquel "Adicionar tela inicial". 4. Você será solicitado a escolher um nome para o atalho.

# **Esse é o primeiro passo para fazer seu login na plataforma.**

1. Primeiramente deve acessar a Blaze Brasil. 2. Em seguida, você irá clicar no botão vermelho "cadastre-se". 3. O próximo passo é digitar um email e criar uma senha. 4. Precisa também colocar a sua baixar jogo de caça níquel data de nascimento.

# **Sobre o Blaze Cassino:**

1. Faça login na sua baixar jogo de caça níquel conta Blaze. Se você ainda não tem uma, será necessário criar uma. 2. Acesse a seção de recompensas. 3. Faça um depósito. 4. Receba seu bônus. 5. Comece a usar suas rodadas grátis. 6. Continue recebendo suas rodadas grátis. 7. Aproveite o jogo!

### **comentário do comentarista**

Como administrador de um site, me apresento e agradeço por trazer a tona esse conteúdo sobre o aplicativo Blaze. O artigo é bem detalhado, descrevendo ao leitor como baixar este aplicativo para Android e iOS, bem como as vantagens que oferece aos usuários.

No entinas, vale ressaltar a precisão do conteúdo apresentado em baixar jogo de caça níquel relação à funcionalidade do Blaze app e também o fato de incluir um código promocional exclusivo para os leitores, incentivando-os a experimentarem as atualizações. No entanto,

algumas informações poderiam ser mais amplamente abordadas:

- 1. Ao falar sobre recursos exclusivos do aplicativo, seria interessante detalhar um pouco mais os benefícios oferecidos para o usuário. Por exinas, como a integração com outros sites de jogos e fóruns relacionados? Existem algumas plataformas de apoio que podem ajudar na compreensão do novo usuário do app?
- 2. O artigo aborda diretamente o tema da responsabilidade ao apostar, mas uma seção dedicada a educação em baixar jogo de caça níquel jogos e apostas online poderia ser útil para o leitor final de formação básica.
- 3. Um breve comentário sobre as políticas e regulamentações relacionadas à jogatina online no Brasil é algo que poderia completar o artigo, dando um contexto mais ampla aos utilizadores desse aplicativo.

Todas essas informações poderiam tornar ainda mais útil ao leitor final do artigo, além de contribuir para a qualidade dos conteúdos publicados no site. Aqui está uma análise e edição atualizada:

#### **Informações do documento:**

Autor: symphonyinn.com Assunto: baixar jogo de caça níquel Palavras-chave: **baixar jogo de caça níquel** Data de lançamento de: 2024-06-21 13:13

#### **Referências Bibliográficas:**

- 1. [jogar no bicho online](/pdf/jogar-no-bicho-online-2024-06-21-id-30442.pdf)
- 2. [jogador que faz propaganda do sportingbet](/jogador-que-faz-propaganda-do-sportingbet-2024-06-21-id-30153.pdf)
- 3. <u>[ganhe bet](/app/ganhe-bet-2024-06-21-id-28289.html)</u>
- 4. <u>[esportes 365](https://www.dimen.com.br/aid-app/esportes-365-2024-06-21-id-24974.htm)</u>